# **TABA2 - ASCII-to-EBCDIC Translation**

This Natural profile parameter allows you to overwrite the definitions in the translation table NTTABA2 as contained in the configuration module NATCONFG. This table is used for ASCII-to-EBCDIC translation.

TABA2 corresponds to the [NTTABA2](#page-0-0) macro in the Natural parameter module NATPARM.

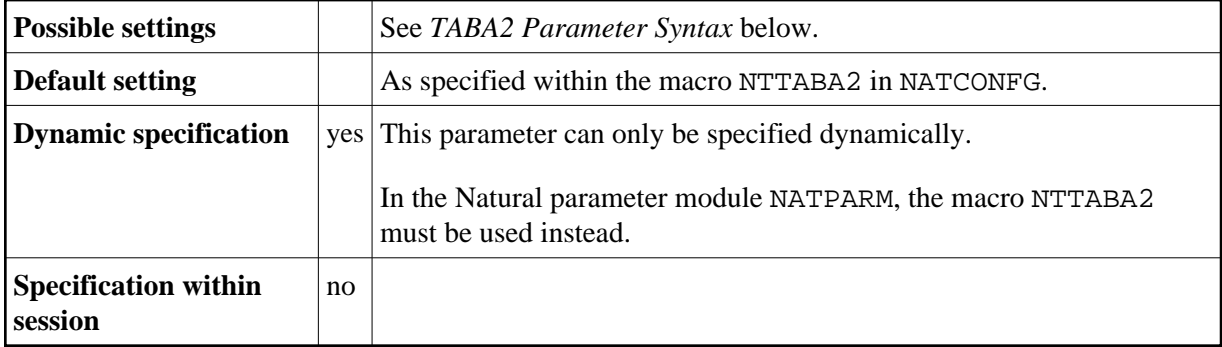

The following topics are covered below:

- [TABA2 Parameter Syntax](#page-0-1)
- [NTTABA2 Macro Syntax](#page-0-0)
- [Example of NTTABA2 Macro](#page-1-0)
- [Example of TABA2 Parameter](#page-1-1)

### <span id="page-0-1"></span>**TABA2 Parameter Syntax**

The TABA2 parameter is specified as follows:

TABA2=(*a1*,*a2*,*b1*,*b2*,*c1*,*c2*,...)

You specify pairs of characters, the first character of a pair being an ASCII character to be translated, the second character of a pair being the EBCDIC character into which the ASCII character is to be translated.

You can specify each character either as the one-byte character itself (enclosed in apostrophes) or as the two-byte hexadecimal representation of that character.

## <span id="page-0-0"></span>**NTTABA2 Macro Syntax**

The NTTABA2 macro is specified as follows:

NTTABA2 *a1*,*a2*,*b1*,*b2*,*c1*,*c2*,...

#### <span id="page-1-0"></span>**Example of NTTABA2 Macro**

NTTABA2 5E,'Ä','ö',78,FF,00,'ü','Ü'

In this example, the character represented by  $H' 5E'$  is translated into ' $\ddot{A}'$ , ' $\ddot{o}'$  into the character represented by H'78', the character represented by H'FF' into the character represented by H'00', and 'ü' into 'Ü'.

### <span id="page-1-1"></span>**Example of TABA2 Parameter**

With the TABA2 parameter, you must enclose the entire string of character pairs in parentheses, for example:

```
TABA2=(5E,'Ä','ö',78,FF,00,'ü','Ü')
```